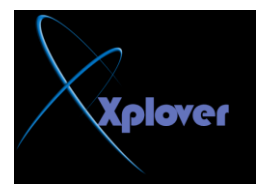

**ثســــــــــــُ اهلل اٌشزّٓ اٌشزٍُ**

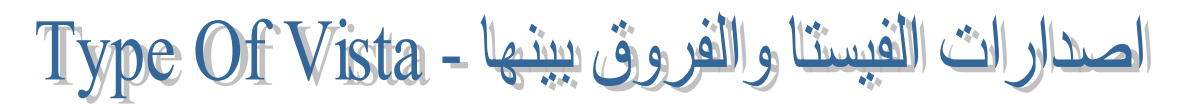

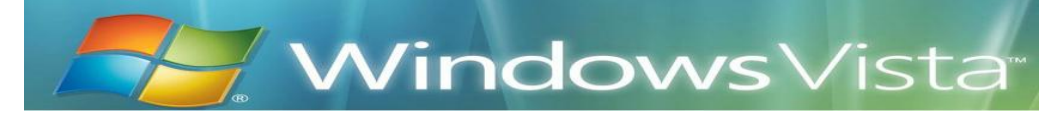

اولا قبل الشرح احب اوضح بعضا من الفروق بين الفيستا و ال XPوليس جميعها

**10 DirectXٛ٘ٚ ٌؼزجش ِٓ اُ٘ اٌفٛاسق ثٍٓ إٌسخززٍٓ ٚ ٛ٘ اٌجشٔبِح اٌّسئٛي ػٓ رشغًٍ اغٍت**  الألعاب ، على ان البعض لا يعتبره الا تطوير لل DirectX 9 لأن ما سيقدمه لا يعتبر ثوري بالنسبة **ٌّب لذِزٗ إٌسخخ اٌسبثمخ.**

## **Windows Aero Desktop**

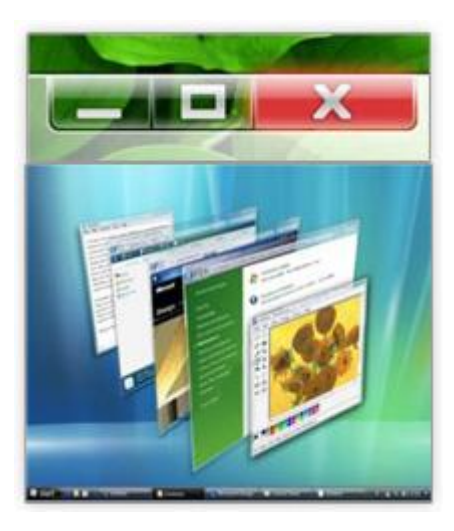

و هي واجهة المستخدم في الفيستا و هي اهم ما يميز بين الفيستا و ما قبلها و هي تجعل سطح المكتبِ مجسم و كالزجاج و هي من اكثر الخصائص تطلبا و تحتاج الى ذاكرة لا تقل عن 512ميجا.

**ثؼض اٌخصبئص االخشي ِث:ً**

<u>WinFS: و هو النظام الج</u>ديد من NTFS و FAT32 و لكن اخر ما سمعت به ان مايكروسوفت ستقوم باصداره مستقلا بذاته بعيدا ع*ن* الفيستا

**ٚ ٕ٘بن خصبئص اخشي ِثً PowerShell,Avalon ,WinFX ,Indego ٚ ٘زٖ اٌخصبئص**  يطول شرحها جدا و هي لا تهم المستخدمين فهي للمتخصصبن لذلا فلن اقوم بشرحها حتى لا اصعب الامر على من كان مبتدئ من الاخوة و يكفب معرفة انها خاصة بالمن و بناء الفيستا و الاتصالات و ا**طار عمل الفبستا**